# ECE171A: Linear Control System Theory Lecture 14: Lead-Lag Compensation

Nikolay Atanasov

natanasov@ucsd.edu

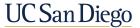

**JACOBS SCHOOL OF ENGINEERING** Electrical and Computer Engineering

#### **Loop Shaping**

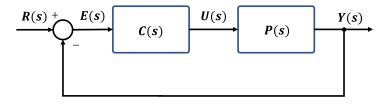

- **Loop shaping**: a trial and error procedure to choose a controller C(s) that gives a loop transfer function L(s) = C(s)P(s) with a desired shape
- Backward method:
  - ▶ Determine a desired loop transfer function L(s)
  - ► Compute the controller as C(s) = L(s)/P(s)
- Forward method:
  - Adjust proportional gain  $C(s) = k_p$  to obtain desired closed-loop bandwidth
  - Add stable poles and zeros to C(s) until a desired shape of L(s) is obtained

#### **Design Considerations**

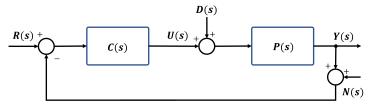

► Tracking error with input disturbance and measurement noise:

$$E(s) = \underbrace{\frac{1}{1 + L(s)}}_{\text{Sensitivity } S(s)} R(s) - \underbrace{\frac{P(s)}{1 + L(s)}}_{\text{Complementary Sensitivity } T(s)} N(s)$$

- We need a loop transfer function L(s) = C(s)P(s) that leads to good **closed-loop performance** and good **stability margins** 
  - ▶ |L(s)| should be large at low frequencies  $s = j\omega$  to ensure good reference tracking and low sensitivity to input disturbances (associated with low  $\omega$ )
  - ▶ |L(s)| should be small at high frequencies  $s = j\omega$  to ensure low sensitivity to measurement noise (associated with high  $\omega$ )

# **Design Considerations**

- ▶ An ideal loop transfer function  $L(j\omega)$  should have the shape below:
  - Unit gain at gain crossover:  $|L(j\omega_g)| = 1$
  - ▶ Large gain at  $\omega < \omega_g$
  - ▶ Small gain at  $\omega > \omega_g$

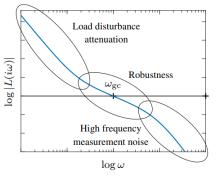

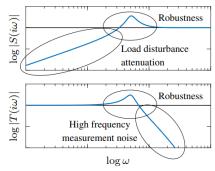

(a) Gain plot of loop transfer function

(b) Gain plot of sensitivity functions

▶ The phase margin is inversely proportional to the slope of  $L(j\omega)$  around gain crossover frequency  $\omega_g$  (transition from high gain at low  $\omega$  to low gain at high  $\omega$  cannot be too fast)

#### **Loop Shaping via Lead and Lag Compensation**

- ► Loop shaping is a trial-and-error procedure
- Start with a Bode plot of the plant transfer function P(s)
- Adjust the **proportional gain** to choose the gain crossover frequency  $\omega_g$  (compromise between disturbance attenuation and measurement noise)
- Add left-half-plane poles and zeros to C(s) to shape L(s)
- ightharpoonup The behavior around  $\omega_g$  can be changed by **lead compensation**
- ► The loop gain at low frequencies can be increased by lag compensation

## **Lead and Lag Compensation**

Consider a controller with transfer function:

$$C(s) = k \frac{s+z}{s+p} \qquad z > 0, \ p > 0$$

- **Lead compensator**: z < p
  - ▶ Adds **phase lead** in the frequency range  $\omega \in [z, p]$
  - lacktriangle Provides additional phase margin at  $\omega_{g}$
  - Equivalent to PD control with filtering
  - Root locus branches move left
- ▶ Lag compensator: z > p
  - Increases the gain at low frequencies leading to improved tracking and disturbance attenuation
  - PI control is a special case with p=0
  - Root locus branches move right

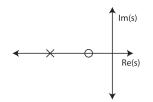

(when we want a zero)

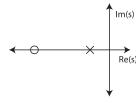

(when we want a pole)

# **Lead and Lag Compensation**

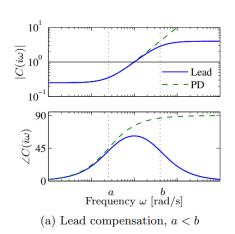

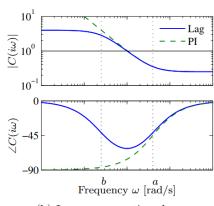

Plant: 
$$P(s) = \frac{4(1 - e^{-s/4})}{s(s+1)}$$

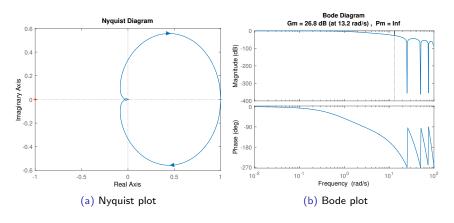

## **Example 1: Tracking Performance**

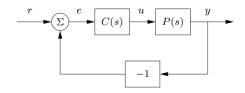

Figure: Proportional control: C(s) = 1

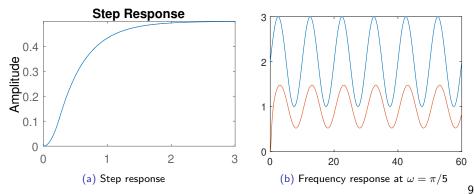

## **Example 1: Lag Compensation**

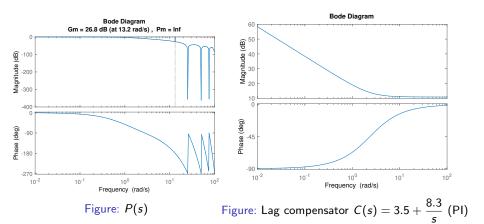

#### **Example 1: Lag Compensation**

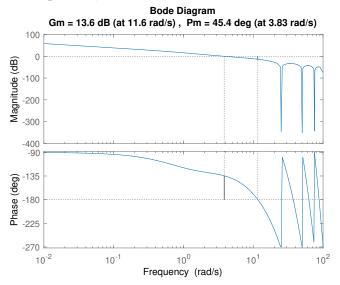

Figure: Margins for L(s) = C(s)P(s)

# **Example 1: Lag Compensation**

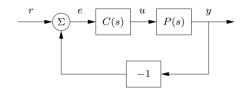

Figure: Lag compensator  $C(s) = k_p + \frac{k_i}{s}$ 

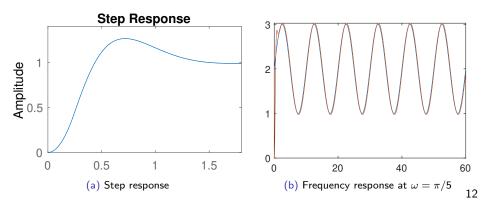

► Plant:

$$P(s) = \frac{r}{Js^2}$$
,  $r = 0.25$ ,  $J = 0.0475$ 

- Objectives:
  - ► Steady-state step error at most 1%
  - ▶ Tracking error with  $\omega \leq 10 \text{ rad/s}$  at most 10%

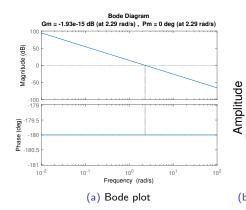

(b) Step response for unit negative feedback

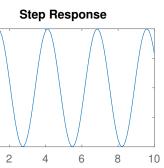

## **Example 2: Lead Compensation**

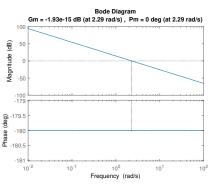

Figure: P(s)

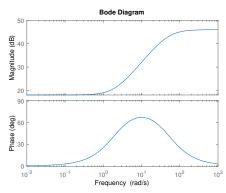

Figure: Lead compensator  $C(s) = 200 \frac{s+2}{s+50}$ 

#### **Example 2: Lead Compensation**

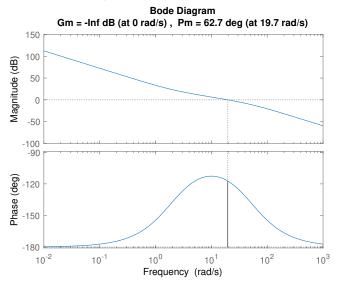

Figure: Margins for L(s) = C(s)P(s)

# **Example 2: Lead Compensation**

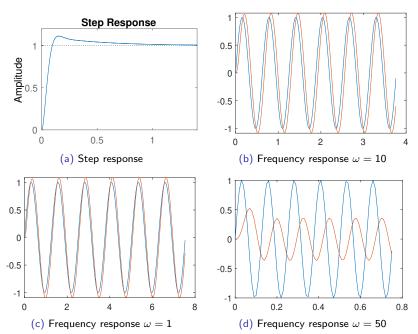

Plant:

$$P(s) = \frac{1}{s(s+1)}$$

- Objectives:
  - lacktriangle Percent overshoot of at most 20%  $\Rightarrow$   $\zeta \geq$  0.5
  - ► Settling time of at most 4 sec  $\Rightarrow \zeta \omega_n \geq 1$
- ▶ Desired closed-loop poles:  $s_{1,2} = -1 \pm j\sqrt{3}$
- ▶ Can we place  $s_{1,2}$  on the root locus using lead-lag compensation?

- ▶ Is  $s_1 = -1 + j\sqrt{3}$  already on the Root Locus?
- Check via the phase condition:

$$/G(s_1) = -/s_1 - /s_1 + 1 = -120^{\circ} - 90^{\circ} = -210^{\circ}$$

- $ightharpoonup s_1$  is not on the Root Locus and lacks 30° of phase
- ▶ Need to add 30 $^{\circ}$  at  $s_1$
- ► Add a zero at 60° and a pole at 30°:

$$\tan 60^\circ = \frac{\sqrt{3}}{z-1} \qquad \tan 30^\circ = \frac{\sqrt{3}}{p-1}$$

Lead compensator:

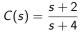

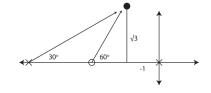

Noot locus of  $L(s) = C(s)P(s) = \frac{s+2}{s(s+1)(s+4)}$ 

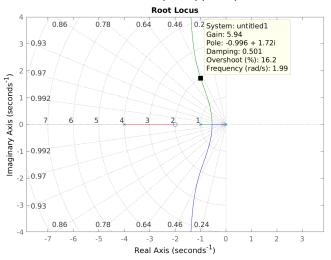

Final control design:  $C(s) = 6 \frac{s+2}{s+4}$